Universität Konstanz Fachbereich Mathematik und Statsitik Johannes Schropp **JAN ROHLEFF** 

Wintersemester 2023/2024

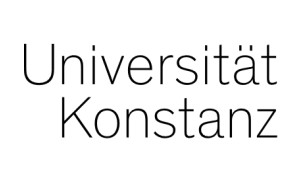

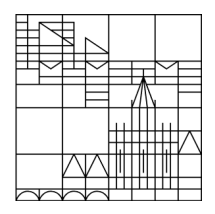

# **Numerik stochastischer Differentialgleichungen**

**<https://www.math.uni-konstanz.de/~rohleff/numsde.html>**

## **4. Übungsblatt**

Ausgabe: 11.12.2023, Abgabe: 18.12.2023, bis 10.00 Uhr

#### **Aufgabe 4.1 (6 Punkte)**

Gegeben sei das sogenannte **Heston-Modell**

$$
dS_t = r(t)S_t dt + \sigma_t S_t dW_t^{(1)},
$$
  
\n
$$
d\sigma_t^2 = \kappa(\theta - \sigma_t^2)dt + \nu \sigma_t dW_t^{(2)},
$$

mit  $r(t) = \frac{1}{100}(\sin(2\pi t) + t + 3), \ \kappa = 2, \ \theta = 0.4, \ \nu = 0.2 \text{ und den Startwerten } S_0 = 100,$  $\sigma_0 = 0.25$ , bei dem sowohl der Preis *S* als auch die Volatilität  $\sigma$  durch eine SDGL gegeben sind. Die Zuwächse des Prozesses  $(W_t^{(1)}, W_t^{(2)})$  seien für einen Zeitschritt der Länge  $h N(0, h\Sigma)$ -verteilt mit Kovarianzmatrix

$$
\Sigma = \begin{pmatrix} 1 & \rho \\ \rho & 1 \end{pmatrix}, \qquad \rho = 0.2.
$$

- (i) Implementieren Sie in Matlab/Python das **Euler-Maruyama-Verfahren** für das Heston-Modell, wobei das Zeitintervall die Länge 1 haben soll und 100 Zeitschritte verwendet werden sollen. Bestimmen Sie approximativ den Mittelwert und die Varianz von *S*<sup>1</sup> und schauen Sie sich einige Lösungspfade an.
- (ii) Lösen Sie für den gleichen Zuwachs von  $W_t^{(1)}$  aus Teil (i) die Gleichung

$$
dU_t = r(t)U_t dt + \sqrt{\theta} U_t dW_t^{(1)}, \qquad U_0 = S_0
$$

ebenfalls mit dem Euler-Maruyama-Verfahren und vergleichen Sie die Pfade von *U* mit denen von *S* in einem gemeinsamen Schaubild. Was beobachten Sie, falls in (i)  $\sigma_0 \approx \sqrt{\theta}$ gilt?

Hinweis: Um *N* (0*, h*Σ)-verteilte Pseudozufallsvektoren zu erhalten, schreiben Sie eine **Nc**-Funktion, welche den Algorithmus aus der Vorlesung beinhaltet. Hilfreich sind hier die Befehle chol und repmat (Python np.linalg.cholesky und np.tile).

### **Aufgabe 4.2 (6 Punkte)**

a) Implementieren Sie in Matlab den linearen Kongruenzgenerator

$$
z_{i+1} = (az_i + c) \mod m, \quad i = 0, ..., N-1
$$

für  $a = 2^{16} + 3$ ,  $c = 0$  und  $m = 2^{31}$ . Setzen Sie für  $z_0 \in \{1, \ldots, m-1\}$  anschließend  $x_i := \frac{z_i}{m}$ . Bilden Sie aus der daraus erhaltenen Folge von PZZ

$$
x_0, x_1, x_2, x_3, \ldots
$$

5000 Punktepaare  $(x_0, x_1)^T$ ,  $(x_2, x_3)^T$ ,... bzw. Tripel  $(x_0, x_1, x_2)^T$ ,  $(x_3, x_4, x_5)^T$ ,... und veranschaulichen Sie diese im zweidimensionalen Einheitsquadrat bzw. dreidimensionalen Einheitswürfel.

Hinweis: Hier können die Matlab-Befehle mod und reshape hilfreich sein (Python % und np.reshape).

b) Zeigen Sie: Die durch den Generator aus Teil a) erzeugten Tripel  $(x_i, x_{i+1}, x_{i+2})^T \in \mathbb{R}^3$ ,  $i \geq$ 0 liegen in  $(0,1)^3$  auf 15 Hyperebenen, von welchen je zwei benachbarte den Abstand  $\frac{1}{\sqrt{1}}$ 118 haben.

Hinweis: Zeigen Sie zunächst für *i* ≥ 0: ∃ *k* ∈ Z : 9*x<sup>i</sup>* − 6*xi*+1 + *xi*+2 = *k* und folgern Sie, dass *k* nur 15 verschiedene Werte annehmen kann.

# **Aufgabe 4.3 (6 Punkte)**

Bringen Sie Farbe in Garfield's Leben damit auch er es rechtzeitig zum Weihnachtsfest nach Hause schafft.

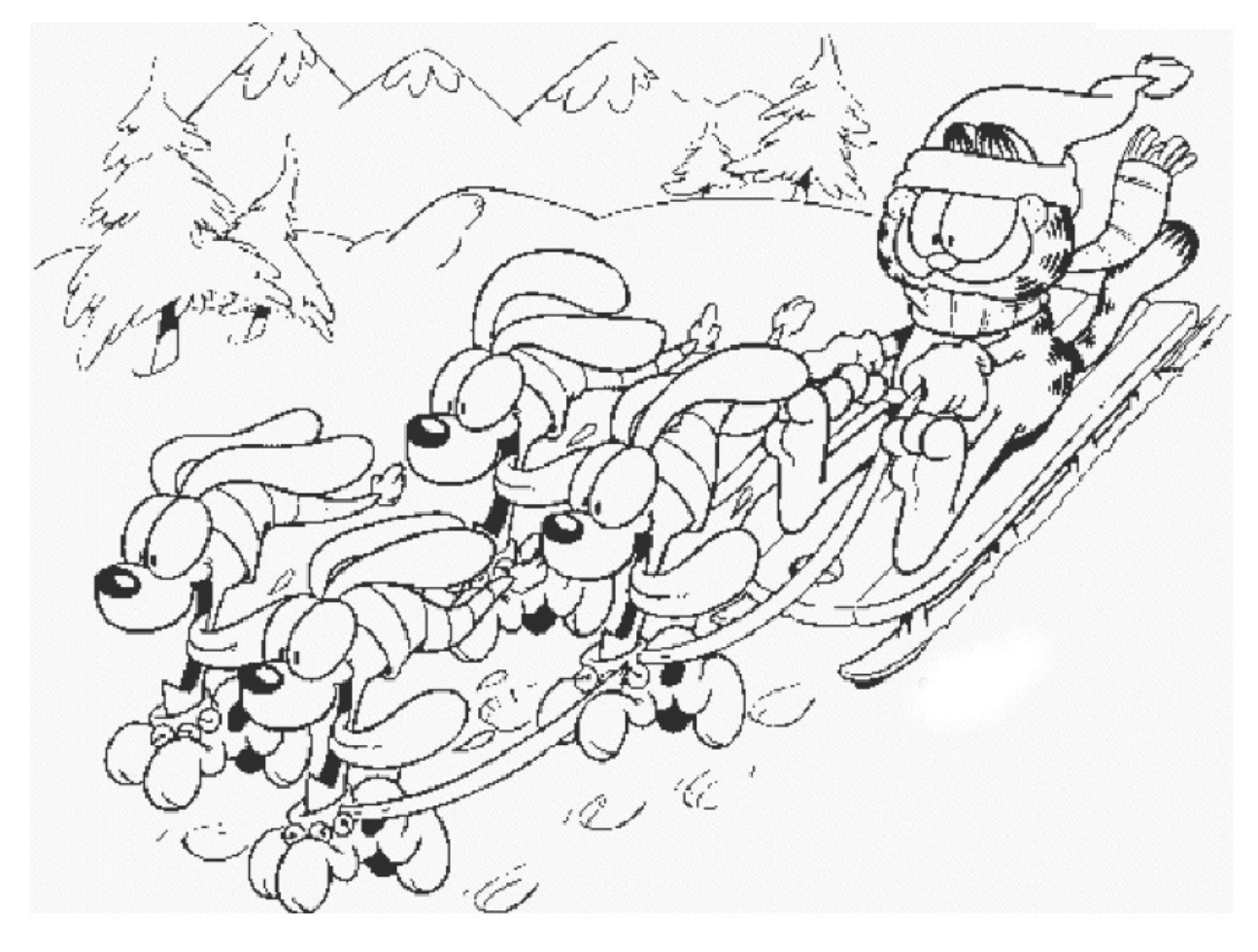

Frohe Weihnachten und einen guten Rutsch ins neue Jahr 2024!